# CS162 Operating Systems and Systems Programming Lecture 7

## Semaphores, Conditional Variables, Deadlocks

February 13, 2013
Anthony D. Joseph
http://inst.eecs.berkeley.edu/~cs162

#### **Recap: Monitors**

- · Monitors represent the logic of the program
  - Wait if necessary
  - Signal when change something so any waiting threads can proceed
- · Basic structure of monitor-based program:

```
lock.Acquire()
                                        Check and/or update
      while (need to wait) {
          condvar.wait(&lock);
                                         state variables
                                        Wait if necessary
      lock.Release()
                                         (release lock when waiting)
      do something so no need to wait
      lock.Acquire()
                                         Check and/or update
      condvar.signal();
      lock.Release()
2/13/13
                         Anthony D. Joseph CS162 ©UCB Spring 2013
                                                              Lec 7.3
```

#### **Goals for Today**

- · Recap: Monitors and Semaphores
- · Language Support for Synchronization
- Discussion of Resource Contention and Deadlocks
  - Conditions for its occurrence
  - Solutions for breaking and avoiding deadlock

Note: Some slides and/or pictures in the following are adapted from slides ©2005 Silberschatz, Galvin, and Gagne. Slides courtesy of Anthony D. Joseph, John Kubiatowicz, AJ Shankar, George Necula, Alex Aiken, Eric Brewer, Ras Bodik, Ion Stoica, Doug Tygar, and David Wagner.

2/13/13

Anthony D. Joseph CS162 ©UCB Spring 2013

Lec 7.2

#### **Can we construct Monitors from Semaphores?**

- Locking aspect is easy: Just use a mutex
- · Can we implement condition variables this way?

```
Wait() { semaphore.P(); }
Signal() { semaphore.V(); }
Potential race condition
```

Does this work better?

Wait(Lock lock) {
 lock.Release();
 semaphore.P();
 lock.Acquire();
}
Signal() { semaphore.V(); }

– No: Condition vars have no history, semaphores have history:

- » What if thread signals and no one is waiting? NO-OP
- » What if thread later waits? Thread Waits
- » What if thread V's and no one is waiting? Increment
- » What if thread later does P? Decrement and continue

2/13/13

Anthony D. Joseph CS162 ©UCB Spring 2013

Lec 7.4

between signaler and

waiter

#### **Building Monitors from Semaphores**

- Problem with previous try:
  - P and V are commutative result is the same no matter what order they occur
  - Condition variables are NOT commutative
  - Potential race condition signaler can slip in after lock release and before waiter executes semaphore.P()
- · Does this fix the problem?

```
Wait(Lock lock) {
   lock.Release();
   semaphore.P();
   lock.Acquire();
}
Signal() {
   if semaphore queue is not empty
    semaphore.V();
}
```

- Not legal to look at contents of semaphore queue
- It is actually possible to do this correctly
  - Complex solution for Hoare-based monitors in book
- Can you come up with simpler Mesa-based monitors solution?

  Anthony D. Joseph CS162 @UCB Spring 2013

  Lec 7.5

#### C++ Language Support for Synchronization

- · Languages with exceptions like C++
  - Languages that support exceptions are problematic (easy to make a non-local exit without releasing lock)
  - Consider:

```
void Rtn() {
  lock.acquire();
  ...
  DoFoo();
  ...
  lock.release();
}
void DoFoo() {
  ...
  if (exception) throw errException;
  ...
}
```

 Notice that an exception in DoFoo() will exit without releasing the lock

2/13/13 Anthony D. Joseph CS162 ©UCB Spring 2013 Lec 7.7

#### **C-Language Support for Synchronization**

- C language: Pretty straightforward synchronization
  - Just make sure you know all the code paths out of a critical section

```
int Rtn() {
   lock.acquire();
   ...
   if (error) {
     lock.release();
     return errReturnCode;
   }
   ...
   lock.release();
   return OK;
}
```

2/13/13

Anthony D. Joseph CS162 ©UCB Spring 2013

Lec 7.6

# C++ Language Support for Synchronization (cont'd)

- Must catch all exceptions in critical sections
  - Catch exceptions, release lock, and re-throw exception:

#### **Java Language Support for Synchronization**

- Java has explicit support for threads and thread synchronization
- · Bank Account example:

```
class Account {
  private int balance;
  // object constructor
  public Account (int initialBalance) {
     balance = initialBalance;
  }
  public synchronized int getBalance() {
     return balance;
  }
  public synchronized void deposit(int amount) {
     balance += amount;
  }
}
```

 Every object has an associated lock which gets automatically acquired and released on entry and exit from a synchronized method

2/13/13

Anthony D. Joseph CS162 ©UCB Spring 2013

Lec 7.9

# Java Language Support for Synchronization (cont'd)

- In addition to a lock, every object has a single condition variable associated with it
  - How to wait inside a synchronization method of block:

```
» void wait();
» void wait(long timeout); // Wait for timeout
» void wait(long timeout, int nanoseconds); //variant
```

- How to signal in a synchronized method or block:

```
» void notify();  // wakes up oldest waiter
» void notifyAll(); // like broadcast, wakes everyone
```

Condition variables can wait for a bounded length of time. This
is useful for handling exception cases:

```
t1 = time.now();
while (!ATMRequest()) {
  wait (CHECKPERIOD);
  t2 = time.new();
  if (t2 - t1 > LONG_TIME) checkMachine();
}
```

- Not all Java VMs equivalent!
  - » Different scheduling policies, not necessarily preemptive!

2/13/13 Anthony D. Joseph CS162 ©UCB Spring 2013 Lec 7.11

# Java Language Support for Synchronization (cont'd)

· Java also has synchronized statements:

```
synchronized (object) {
    ...
}
```

- Since every Java object has an associated lock, this type of statement acquires and releases the object's lock on entry and exit of the code block
- Works properly even with exceptions:

```
synchronized (object) {
    ...
    DoFoo();
    ...
}
void DoFoo() {
    throw errException;
}
```

2/13/13

Anthony D. Joseph CS162 ©UCB Spring 2013

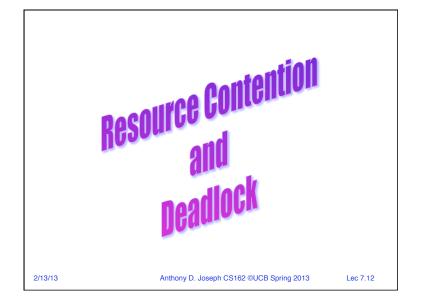

#### Resources

- Resources passive entities needed by threads to do their work
  - CPU time, disk space, memory
- Two types of resources:
  - Preemptable can take it away
    - » CPU, Embedded security chip
  - Non-preemptable must leave it with the thread
    - » Disk space, printer, chunk of virtual address space
    - » Critical section
- · Resources may require exclusive access or may be sharable
  - Read-only files are typically sharable
  - Printers are not sharable during time of printing
- One of the major tasks of an operating system is to manage resources

/13/13 Anthony D. Joseph CS162 ©UCB Spring 2013

### Starvation vs Deadlock

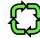

· Starvation vs. Deadlock

2/13/13

- Starvation: thread waits indefinitely
  - » Example, low-priority thread waiting for resources constantly in use by high-priority threads
- Deadlock: circular waiting for resources
  - » Thread A owns Res 1 and is waiting for Res 2 Thread B owns Res 2 and is waiting for Res 1

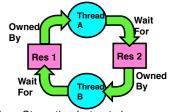

- Deadlock ⇒ Starvation but not vice versa
  - » Starvation can end (but doesn't have to)
  - » Deadlock can't end without external intervention

Lec 7.14

#### **Conditions for Deadlock**

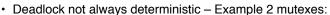

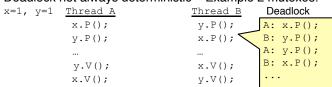

- Deadlock won't always happen with this code
  - » Have to have exactly the right timing ("wrong" timing?)
- · Deadlocks occur with multiple resources
  - Means you can't decompose the problem
  - Can't solve deadlock for each resource independently
- Example: System with 2 disk drives and two threads
  - Each thread needs 2 disk drives to function
  - Each thread gets one disk and waits for another one

2/13/13 Anthony D. Joseph CS162 ©UCB Spring 2013 Lec 7.15

#### **Bridge Crossing Example**

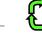

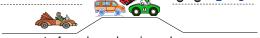

- Each segment of road can be viewed as a resource
  - Car must own the segment under them
  - Must acquire segment that they are moving into
- · For bridge: must acquire both halves
  - Traffic only in one direction at a time
  - Problem occurs when two cars in opposite directions on bridge: each acquires one segment and needs next
- If a deadlock occurs, it can be resolved if one car backs up (preempt resources and rollback)
  - Several cars may have to be backed up
- Starvation is possible
- East-going traffic really fast ⇒ no one goes west
   Anthony D. Joseph CS162 ©UCB Spring 2013

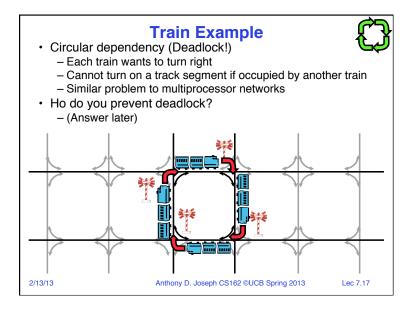

#### **Dining Philosopher Problem**

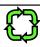

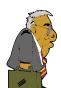

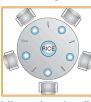

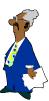

- Five chopsticks/Five philosopher (really cheap restaurant)
  - Free for all: Philosopher will grab any one they can
  - Need two chopsticks to eat
- · What if all grab at same time?
  - Deadlock!
- How to fix deadlock?
  - Make one of them give up a chopstick (Hah!)
  - Eventually everyone will get chance to eat
- How to prevent deadlock?
- -(Answer later)

Anthony D. Joseph CS162 ©UCB Spring 2013

Lec 7.18

#### **Four requirements for Deadlock**

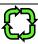

- · Mutual exclusion
  - Only one thread at a time can use a resource
- · Hold and wait
  - Thread holding at least one resource is waiting to acquire additional resources held by other threads
- No preemption
  - Resources are released only voluntarily by the thread holding the resource, after thread is finished with it
- Circular wait
  - There exists a set  $\{T_1, ..., T_n\}$  of waiting threads
    - »  $T_1$  is waiting for a resource that is held by  $T_2$
    - »  $T_2$  is waiting for a resource that is held by  $T_3$
    - » ...
    - »  $T_n$  is waiting for a resource that is held by  $T_1$

2/13/13

Anthony D. Joseph CS162 ©UCB Spring 2013

Lec 7.19

#### **Resource-Allocation Graph**

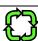

**Symbols** 

T<sub>2</sub>

•

- System Model
  - A set of Threads  $T_1, T_2, \ldots, T_n$
  - Resource types  $R_1, R_2, \dots, R_m$

CPU cycles, memory space, I/O devices

- Each resource type  $R_i$  has  $W_i$  instances.
- Each thread utilizes a resource as follows:

» Request() / Use() / Release()

- Resource-Allocation Graph:
- V is partitioned into two types:
  - »  $T = \{T_1, T_2, ..., T_n\}$ , the set threads in the system.
  - »  $R = \{R_1, R_2, ..., R_m\}$ , the set of resource types in system
- request edge directed edge  $T_i \rightarrow R_i$
- assignment edge directed edge  $R_i \rightarrow T_i$

2/13/13

Anthony D. Joseph CS162 ©UCB Spring 2013

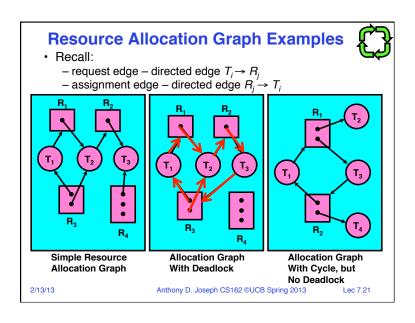

#### **Administrivia**

- Reminder: Nachos Project I design document due tomorrow (2/14) at 11:59PM
- · Please post non-anonymously to Piazza
  - No need to be anonymous ☺

2/13/13

Anthony D. Joseph CS162 ©UCB Spring 2013

Lec 7.22

# 5min Break 2/13/13 Anthony D. Joseph CS162 ©UCB Spring 2013 Lec 7.23

#### **Methods for Handling Deadlocks**

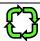

- Allow system to enter deadlock and then recover
  - Requires deadlock detection algorithm
  - Some technique for forcibly preempting resources and/or terminating tasks
- Deadlock prevention: ensure that system will never enter a deadlock
  - Need to monitor all lock acquisitions
  - Selectively deny those that *might* lead to deadlock
- Ignore the problem and pretend that deadlocks never occur in the system
  - Used by most operating systems, including UNIX

2/13/13

Anthony D. Joseph CS162 ©UCB Spring 2013

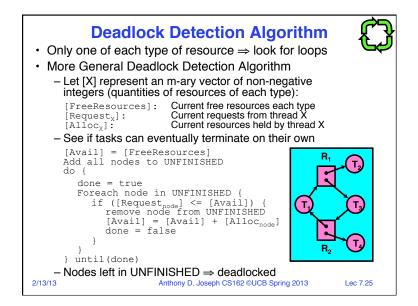

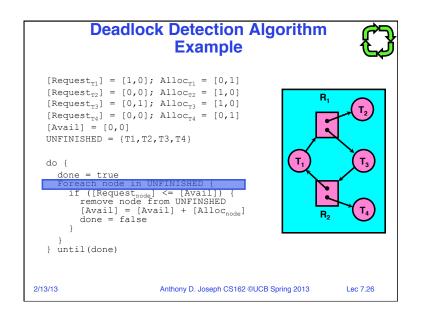

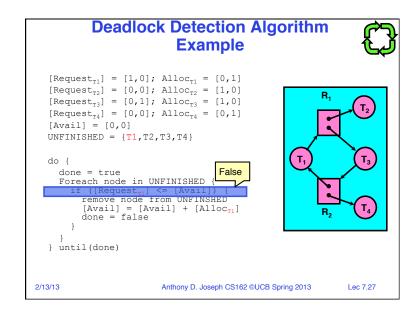

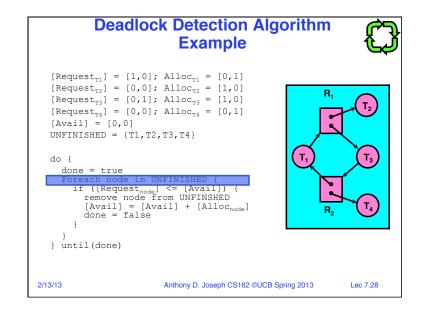

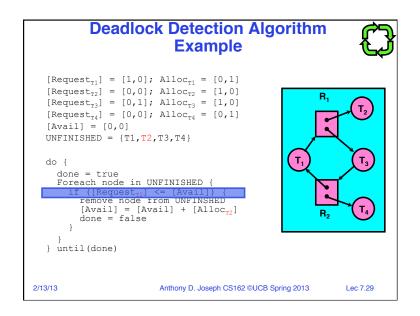

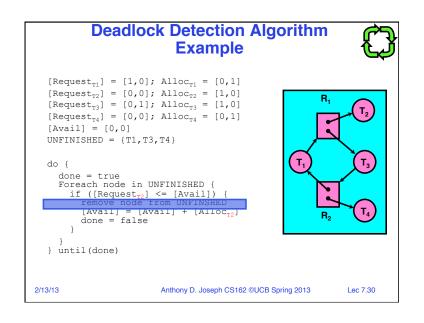

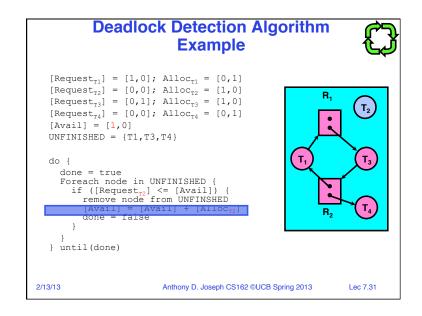

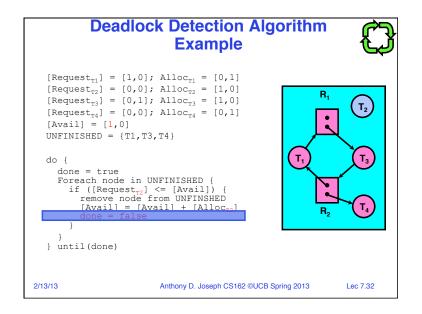

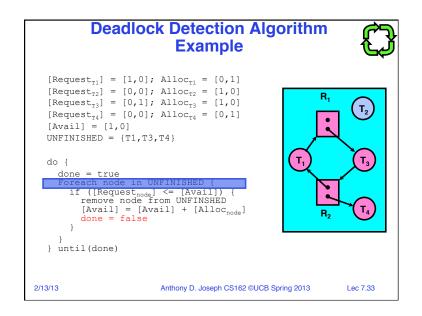

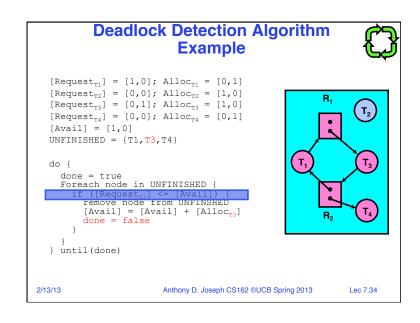

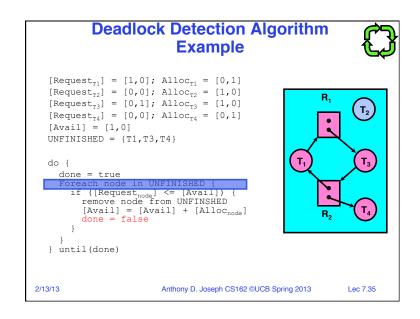

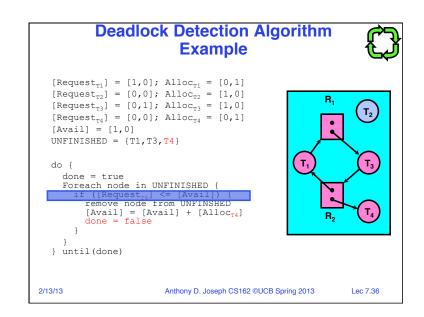

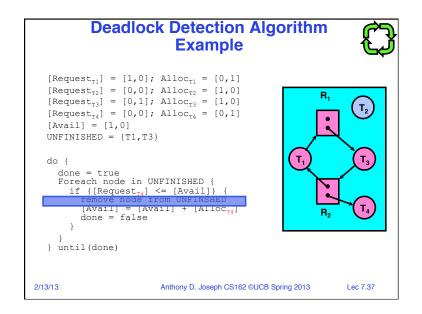

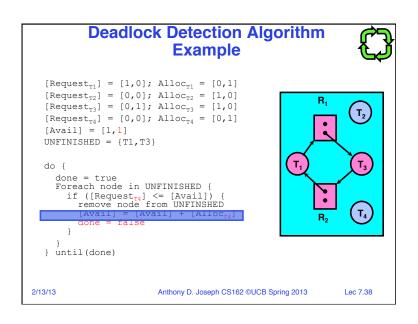

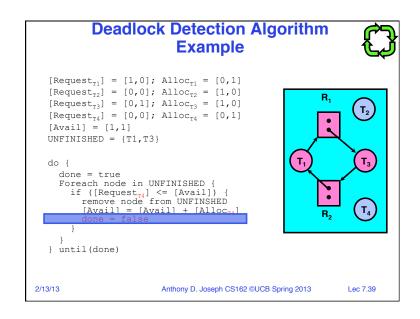

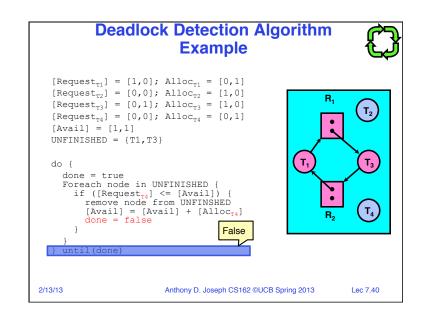

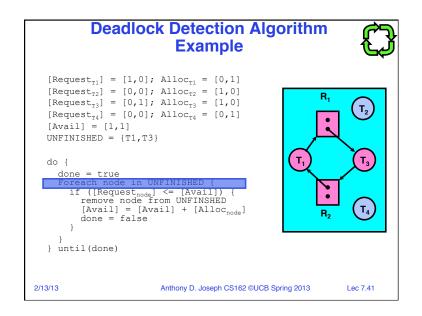

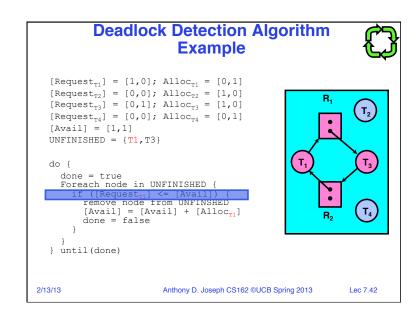

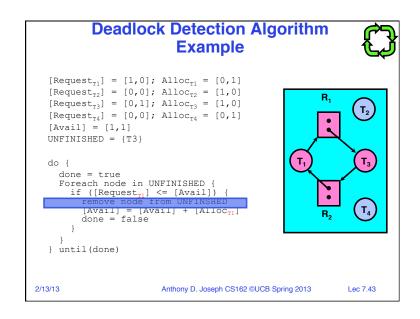

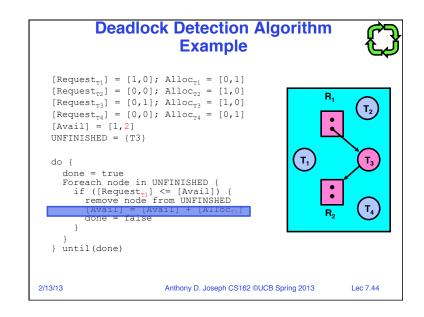

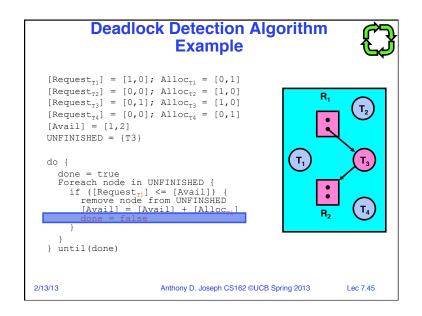

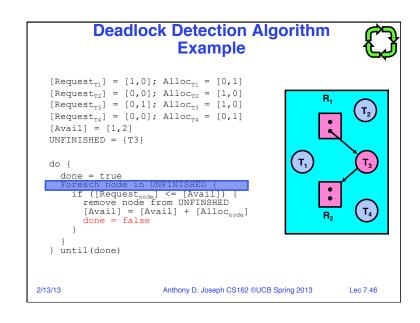

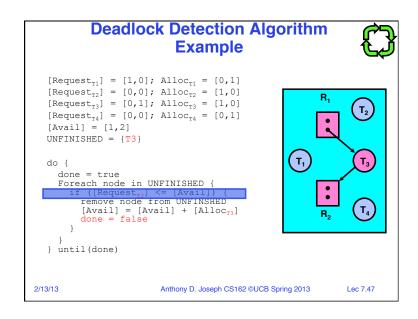

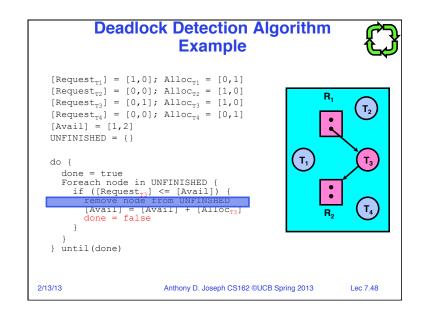

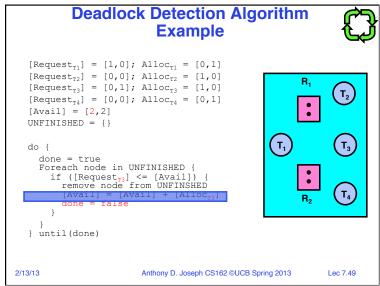

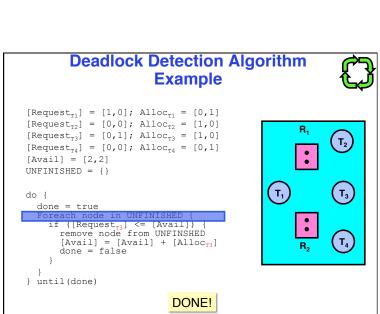

Anthony D. Joseph CS162 ©UCB Spring 2013

2/13/13

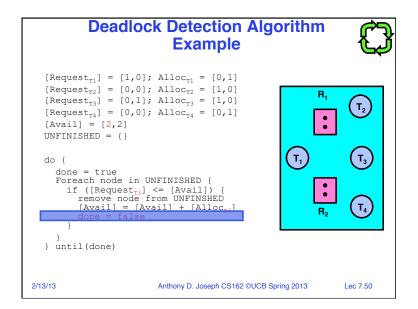

#### **Techniques for Preventing Deadlock**

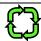

- Infinite resources
  - Include enough resources so that no one ever runs out of resources. Doesn't have to be infinite, just large
  - Give illusion of infinite resources (e.g. virtual memory)
  - Examples:
    - » Bay bridge with 12,000 lanes. Never wait!
    - » Infinite disk space (not realistic yet?)
- No Sharing of resources (totally independent threads)
  - Not very realistic
- Don't allow waiting
  - How the phone company avoids deadlock
    - » Call to your Mom in Toledo, works its way through the phone lines, but if blocked get busy signal
  - Technique used in Ethernet/some multiprocessor nets
    - » Everyone speaks at once. On collision, back off and retry

2/13/13 Anthony D. Joseph CS162 ©UCB Spring 2013

Lec 7.52

# Techniques for Preventing Deadlock (cont'd)

- Make all threads request everything they'll need at the beginning
  - Problem: Predicting future is hard, tend to over-estimate resources
  - Example:
    - » Don't leave home until we know no one is using any intersection between here and where you want to go!
- Force all threads to request resources in a particular order preventing any cyclic use of resources
  - Thus, preventing deadlock
  - Example (x.P, y.P, z.P,...)
    - » Make tasks request disk, then memory, then...

2/13/13

Anthony D. Joseph CS162 ©UCB Spring 2013

Lec 7.53

#### Banker's Algorithm for Preventing Deadlock

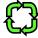

- · Toward right idea:
  - State maximum resource needs in advance
  - Allow particular thread to proceed if:
     (available resources #requested) ≥ max
     remaining that might be needed by any thread

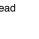

- Banker's algorithm (less conservative):
  - Allocate resources dynamically
    - » Evaluate each request and grant if some ordering of threads is still deadlock free afterward
    - » Keeps system in a "SAFE" state, i.e. there exists a sequence  $\{T_1, T_2, \dots T_n\}$  with  $T_1$  requesting all remaining resources, finishing, then  $T_2$  requesting all remaining resources, etc..
  - Algorithm allows the sum of maximum resource needs of all current threads to be greater than total resources

2/13/13

Anthony D. Joseph CS162 ©UCB Spring 2013

Lec 7.55

#### **Wormhole-Routed Network**

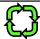

- Circular dependency (Deadlock!)
  - Each train wants to turn right
  - Cannot turn on a track segment if occupied by another train
  - Similar problem to multiprocessor networks
- Fix? Imagine grid extends in all four directions
  - Force ordering of channels (tracks)
    - » Protocol: Always go east-west (horizontally) first, then north-south (vertically)

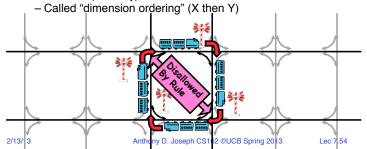

#### **Banker's Algorithm**

Technique: pretend each request is granted, then run deadlock detection algorithm, substitute
 ([Request\_node] ≤ [Avail]) → ([Max\_node] - [Alloc\_node] ≤ [Avail])

Anthony D. Joseph CS162 ©UCB Spring 2013

Lec 7.56

2/13/13

#### **Banker's Algorithm Example**

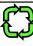

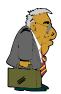

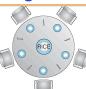

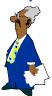

- · Banker's algorithm with dining philosophers
  - "Safe" (won't cause deadlock) if when try to grab chopstick either:
    - » Not last chopstick
    - » Is last chopstick but someone will have two afterwards
  - What if k-handed philosophers? Don't allow if:
    - » It's the last one, no one would have k
    - » It's 2nd to last, and no one would have k-1
    - » It's 3rd to last, and no one would have k-2

2/13/13 \* ... Anthony D. Joseph CS162 ©UCB Spring 2013

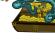

**Summary: Deadlock** 

- · Starvation vs. Deadlock
  - Starvation: thread waits indefinitelyDeadlock: circular waiting for resources
- Four conditions for deadlocks
  - Mutual exclusion
    - » Only one thread at a time can use a resource
  - Hold and wait
    - » Thread holding at least one resource is waiting to acquire additional resources held by other threads
  - No preemption
    - » Resources are released only voluntarily by the threads
  - Circular wai
    - »  $\exists$  set  $\{T_1, ..., T_n\}$  of threads with a cyclic waiting pattern
- · Deadlock preemption
- · Deadlock prevention (Banker's algorithm)

2/13/13 Anthony D. Joseph CS162 ©UCB Spring 2013